#### **1.** Login into CMIS

- **1.1** Hit the home button (looks like a figure with their hands in the air).
- **1.2** Select HMIS Reports
- **1.3** Click on Monthly CMIS Data Quality Report 2022.

## **2.** Date Range

**2.1** - Date Range List: Previous Month is selected from the drop-down list or you can manually select your start and end date.

*\*Make sure your date range is for the previous month, since you are submitting the previous month MDQR report. (I.E. if the month of AUGUST, you need to submit for JULY, in this example your begin date would be from 07/01/2023 to 07/31/2023\**

## **3.** Organizations

**3.1** - Verify that you hit the BLUE check mark, so it checks all the Organizations.

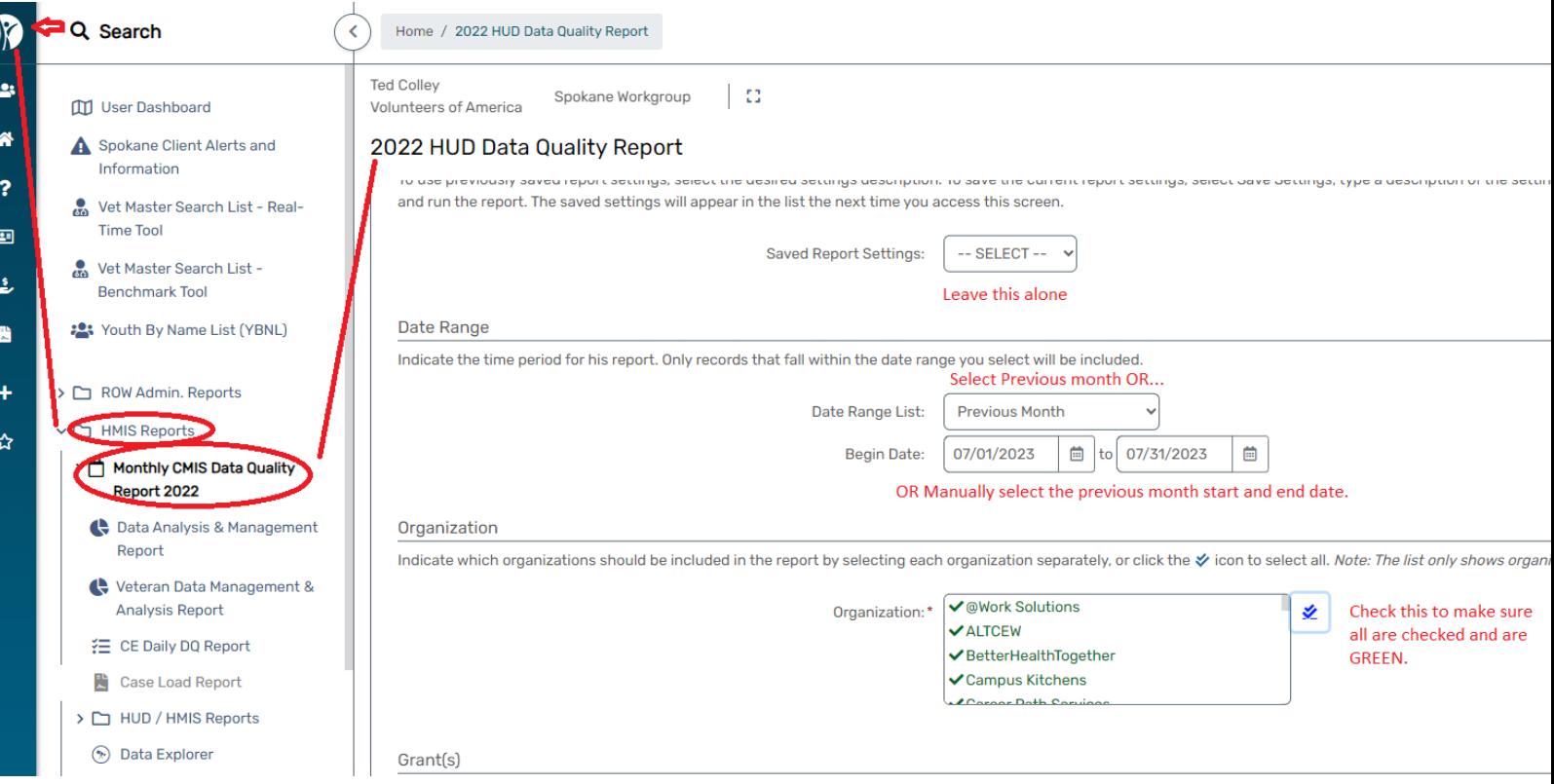

## Example Figure

## **4.** Programs

## **4.1** - Put a check mark in the Filter by Program.

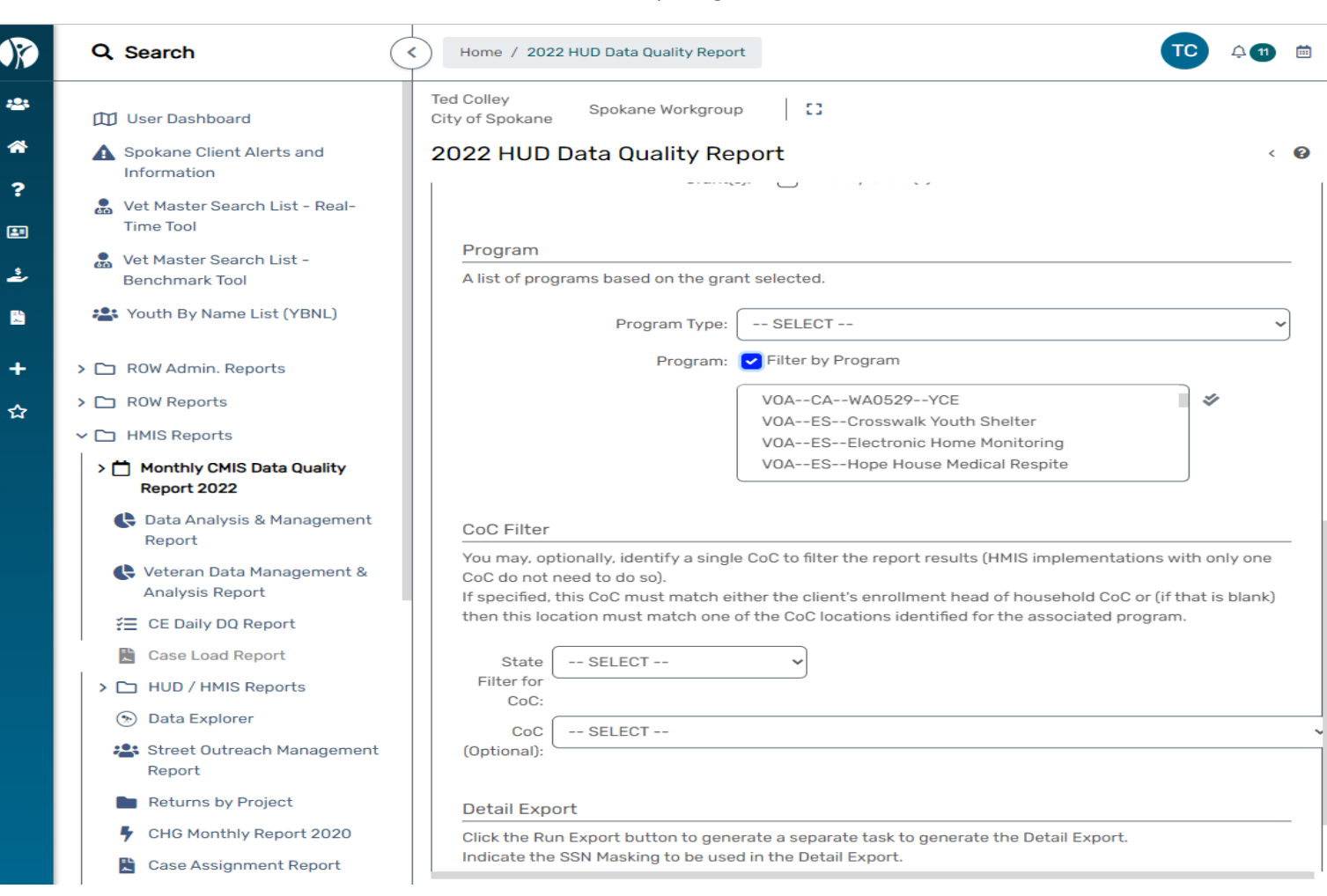

**4.2** – Place your curser inside the box that lists the programs and scroll through till you find your program(s) that you are involved in.

## Example Figure

**4.2.1** – Once you find your program, click on that line and you will see a green check mark appear, next to that line as show in the example below.

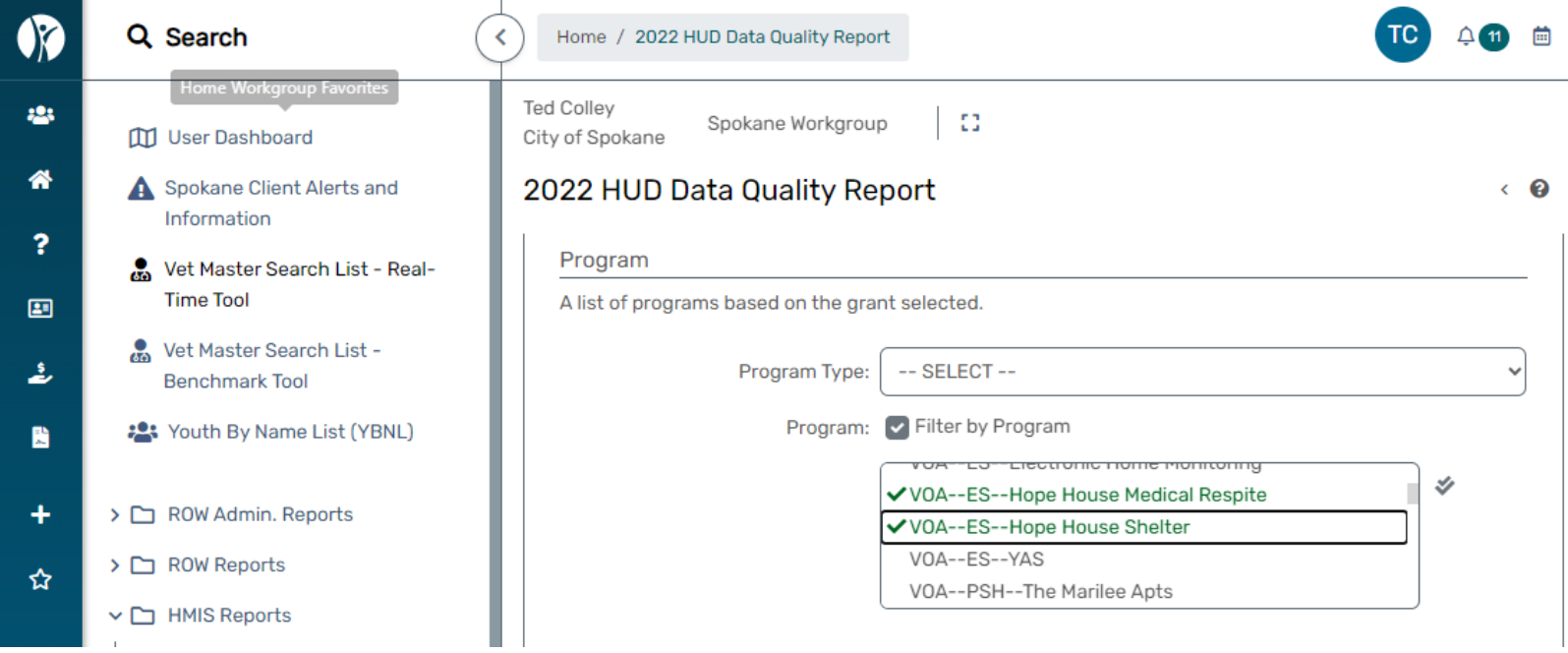

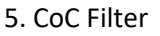

- 5.1 State Filter for CoC: Washington (select from the drop-down menu).
- 5.2 CoC (Optional): Spokane City & County CoC (select from the drop-down menu).

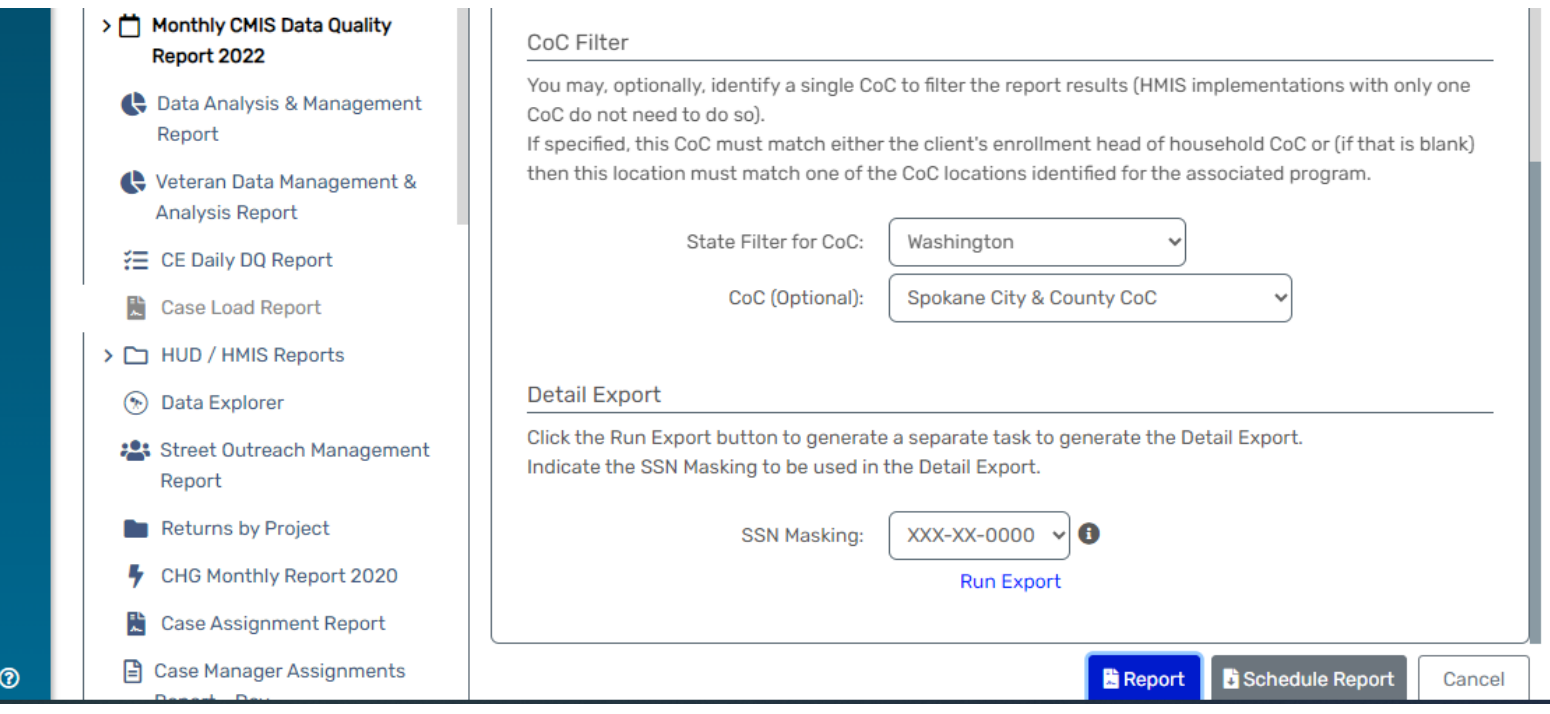

6. Now you are ready to hit the "REPORT" button.

## How to run a MDQR (Monthly Data Quality Report)

7. Once you hit the report button you will see this pop up in the upper right corner, "Report Started."

 $\mathbf{u}$ 

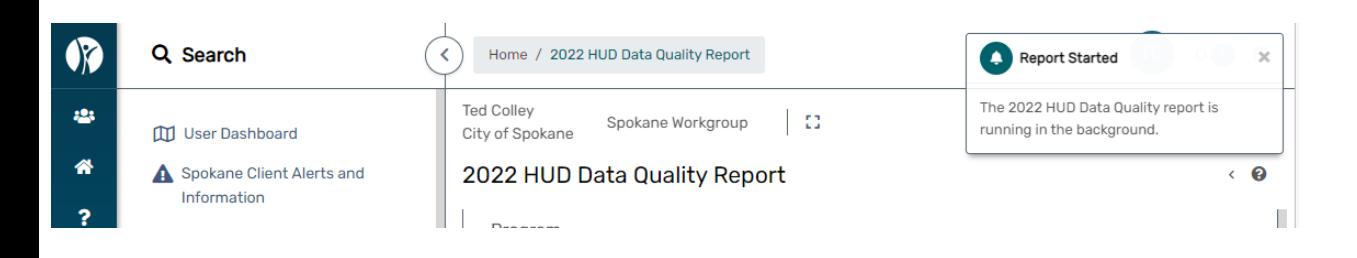

8. Once your report is done processing you will see the message in the upper right corner change to, "Your Report is Ready."

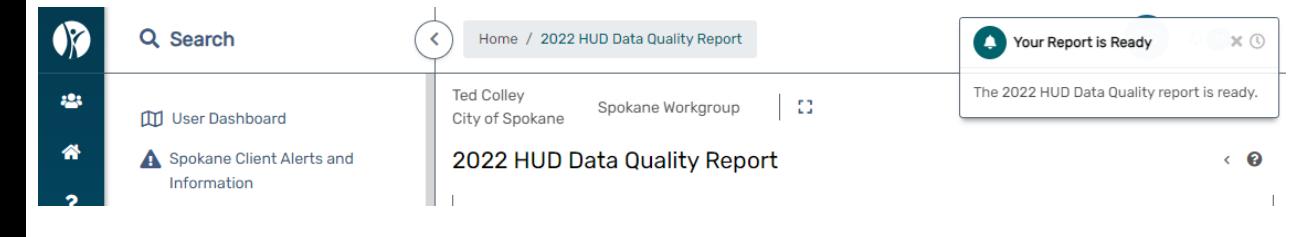

9. You now can click on the text, "The 2022 HUD Data Quality report is ready." which will then open your report.

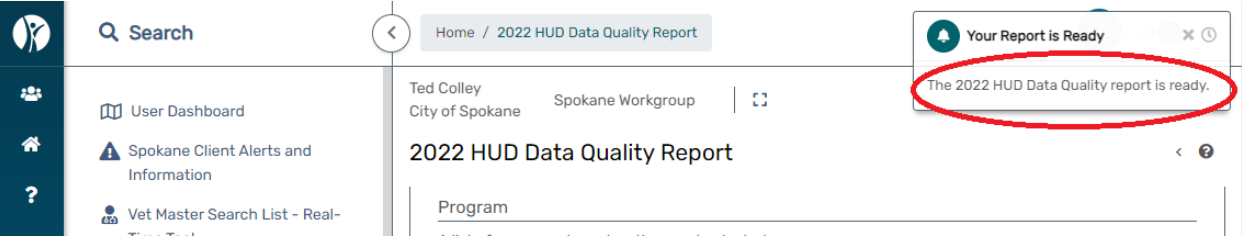

# How to run a MDQR (Monthly Data Quality Report)

## 10. This is your MDQR report.

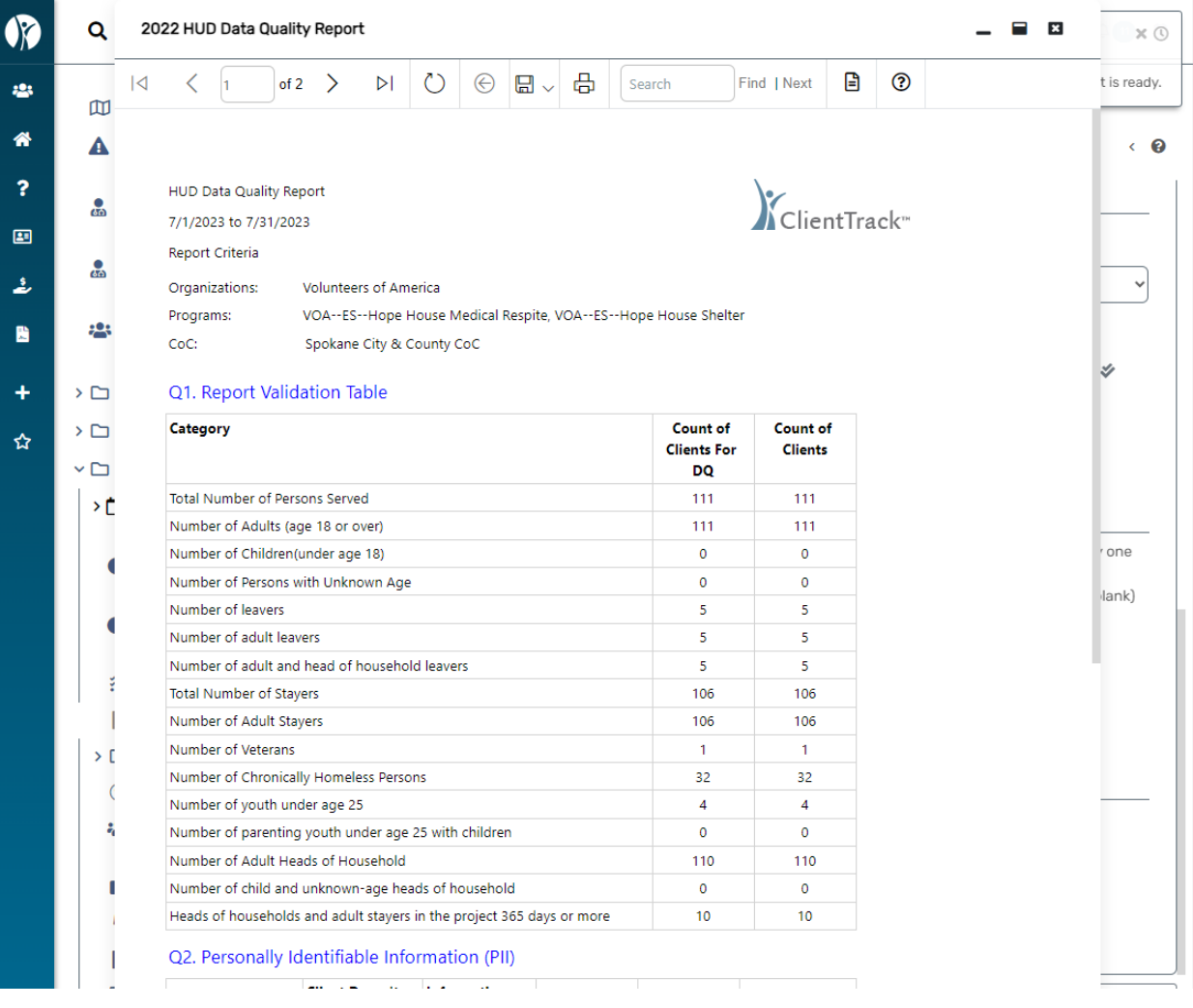

11. Finally, you click the disc looking icon and a drop-down menu will appear.

11.1 - Select PDF. *This is the pdf document you will email me for your monthly MDQR report.*

| $\overline{A}$<br>✓<br>m                                              | of 2<br>$\rightarrow$<br>ÞГ                                      | $\circ$                                                                                  | ⊝ | 咼<br>日 $\sim$ |                   | Search                          | Find   Next               | ⊟<br>$^{\circ}$ | t is ready.          |
|-----------------------------------------------------------------------|------------------------------------------------------------------|------------------------------------------------------------------------------------------|---|---------------|-------------------|---------------------------------|---------------------------|-----------------|----------------------|
| A                                                                     | HUD Data Quality Report                                          |                                                                                          |   |               | Excel             |                                 |                           |                 | < ဓ                  |
|                                                                       |                                                                  |                                                                                          |   |               | <b>Excel Data</b> |                                 |                           |                 |                      |
| ஃ                                                                     | 7/1/2023 to 7/31/2023                                            |                                                                                          |   | <b>PDF</b>    |                   |                                 | KelientTrack <sup>*</sup> |                 |                      |
| <b>Report Criteria</b>                                                |                                                                  |                                                                                          |   |               |                   |                                 |                           |                 |                      |
| ஃ<br>Organizations:                                                   | <b>Volunteers of America</b>                                     |                                                                                          |   | Word          |                   |                                 |                           |                 | $\ddot{\phantom{0}}$ |
| Programs:                                                             | VOA--ES--Hope House Medical Respite, VOA--ES--Hope House Shelter |                                                                                          |   |               |                   |                                 |                           |                 |                      |
| CoC:                                                                  | Spokane City & County CoC                                        |                                                                                          |   |               |                   |                                 |                           |                 |                      |
|                                                                       |                                                                  |                                                                                          |   |               |                   |                                 |                           |                 | Ý                    |
| Q1. Report Validation Table<br>$\geq$ $\Box$                          |                                                                  |                                                                                          |   |               |                   |                                 |                           |                 |                      |
| Category<br>$\geq$ $\Box$                                             |                                                                  |                                                                                          |   |               |                   | <b>Count of</b>                 | <b>Count of</b>           |                 |                      |
| $\check{C}$                                                           |                                                                  |                                                                                          |   |               |                   | <b>Clients For</b><br><b>DQ</b> | <b>Clients</b>            |                 |                      |
| ٠ċ                                                                    | Total Number of Persons Served                                   |                                                                                          |   |               |                   | 111                             | 111                       |                 |                      |
|                                                                       | Number of Adults (age 18 or over)                                |                                                                                          |   |               |                   | 111                             | 111                       |                 |                      |
|                                                                       | Number of Children(under age 18)                                 |                                                                                          |   |               |                   | $\mathbf{O}$                    | $\mathbf{0}$              |                 | one                  |
|                                                                       | Number of Persons with Unknown Age                               |                                                                                          |   |               |                   | $\mathbf 0$                     | $\circ$                   |                 | lank)                |
| Number of leavers                                                     |                                                                  |                                                                                          |   |               |                   | 5                               | 5                         |                 |                      |
|                                                                       | Number of adult leavers                                          |                                                                                          |   |               |                   | 5                               | 5                         |                 |                      |
|                                                                       | Number of adult and head of household leavers                    |                                                                                          |   |               |                   | 5                               | 5                         |                 |                      |
|                                                                       | Total Number of Stayers                                          |                                                                                          |   |               |                   | 106                             | 106                       |                 |                      |
|                                                                       | Number of Adult Stayers                                          |                                                                                          |   |               |                   | 106                             | 106                       |                 |                      |
| Number of Veterans<br>> 1                                             |                                                                  |                                                                                          |   |               |                   | 1                               | $\mathbf{1}$              |                 |                      |
|                                                                       | Number of Chronically Homeless Persons                           |                                                                                          |   |               |                   | 32                              | 32                        |                 |                      |
|                                                                       | Number of youth under age 25                                     |                                                                                          |   |               |                   | 4                               | $\overline{4}$            |                 |                      |
|                                                                       | Number of parenting youth under age 25 with children             |                                                                                          |   |               |                   | $\mathbf 0$<br>110              | $\circ$                   |                 |                      |
|                                                                       |                                                                  | Number of Adult Heads of Household<br>Number of child and unknown-age heads of household |   |               |                   |                                 | 110                       |                 |                      |
|                                                                       |                                                                  |                                                                                          |   |               |                   |                                 | $\Omega$                  |                 |                      |
|                                                                       |                                                                  |                                                                                          |   |               |                   | $\Omega$                        |                           |                 |                      |
| Heads of households and adult stayers in the project 365 days or more |                                                                  |                                                                                          |   |               |                   | 10                              | 10                        |                 |                      |